# Package 'landscapeR'

July 5, 2017

Title Categorical Landscape Simulation Facility

Version 1.2

Date 2017-07-05

Copyright Natural Environment Research Council (NERC) and Centre for Ecology and Hydrology (CEH)

URL <https://github.com/dariomasante/landscapeR>

BugReports <https://github.com/dariomasante/landscapeR/issues>

Imports raster, Rcpp

Suggests knitr, rmarkdown

Description Simulates categorical maps on actual geographical realms, starting from either empty landscapes or landscapes provided by the user (e.g. land use maps). Allows to tweak or create landscapes while retaining a high degree of control on its features, without the hassle of specifying each location attribute. In this it differs from other tools which generate null or neutral landscapes in a theoretical space. The basic algorithm currently implemented uses a simple agent style/cellular automata growth model, with no rules (apart from areas of exclusion) and von Neumann neighbourhood (four cells, aka Rook case). Outputs are raster dataset exportable to any common GIS format.

License GPL  $(>= 3)$ 

LazyLoad yes

LazyData TRUE

NeedsCompilation yes

RoxygenNote 6.0.1

VignetteBuilder knitr

LinkingTo Rcpp

Author Dario Masante [aut, cre]

Maintainer Dario Masante <dario.masante@gmail.com>

Repository CRAN

Date/Publication 2017-07-05 14:54:40 UTC

# <span id="page-1-0"></span>R topics documented:

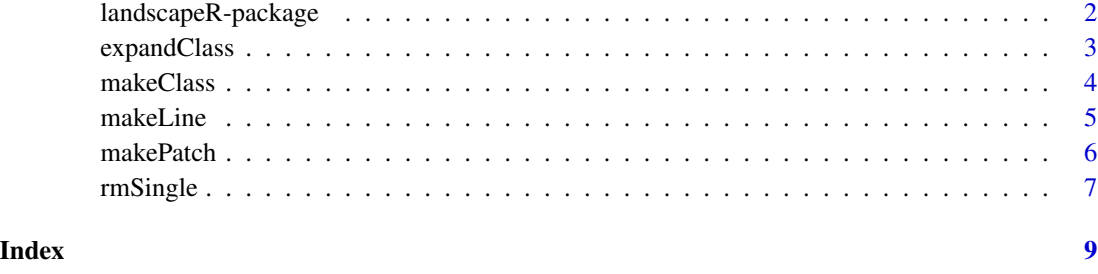

landscapeR-package *landscapeR: A landscape simulator for R.*

#### Description

This package is aimed at simulating categorical landscapes on actual geographical realms, starting from either empty landscapes, or landscapes provided by the user (e.g. land use maps). landscapeR allows to tweak or create landscapes while retaining a high degree of control on its features, without the hassle of specifying each location attribute. In this it differs from other tools which generate null or neutral landscape in a theoretical space. The basic algorithm currently implemented uses a simple agent style/cellular automata growth model, with no rules (apart from areas of exclusion). Outputs are raster dataset exportable to any common GIS format.

#### Details

Check out the vignette illustrating the use of landscapeR. Also: <https://github.com/dariomasante/landscapeR>

#### landscapeR functions

- [makePatch](#page-5-1) creates a single patch in the landscape.
- [makeClass](#page-3-1) creates a group of patches belonging to the same class.
- [expandClass](#page-2-1) expands an existing class of patches.
- [makeLine](#page-4-1) creates a linear patch.
- [rmSingle](#page-6-1) removes single tones from patches and background.

#### Author(s)

Dario Masante

<span id="page-2-1"></span><span id="page-2-0"></span>

# Description

Expand an existing class of patches.

# Usage

expandClass(context, class, size, bgr =  $0$ , pts = NULL)

# Arguments

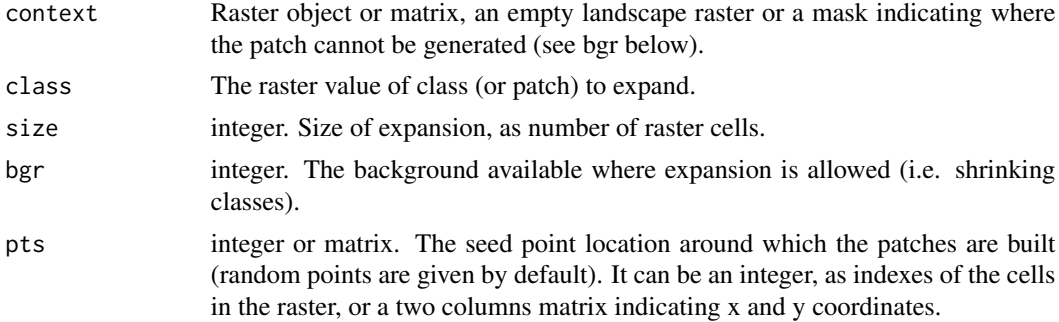

# Value

A RasterLayer object. If rast=FALSE returns a list of vectors, each containing the context cells assigned to each patch.

# Examples

```
library(raster)
m = matrix(0, 33, 33)r = raster(m, xmn=0, xmx=10, ymn=0, ymx=10)r = makeClass(r, 5, 10)
plot(r)
rr = expandClass(r, 1, 100)
plot(rr)
## This function can be used to mimic shapes, by providing a skeleton:
m[, 17] = 1r = raster(m, xmn=0, xmx=10, ymn=0, ymx=10)
plot(r)
rr = expandClass(r, 1, 100)
plot(rr)
```
<span id="page-3-1"></span><span id="page-3-0"></span>

#### Description

Create a class of patches.

# Usage

```
makeClass(context, npatch, size, pts = NULL, bgr = 0, edge = FALSE,
  rast = TRUE, val = 1)
```
# Arguments

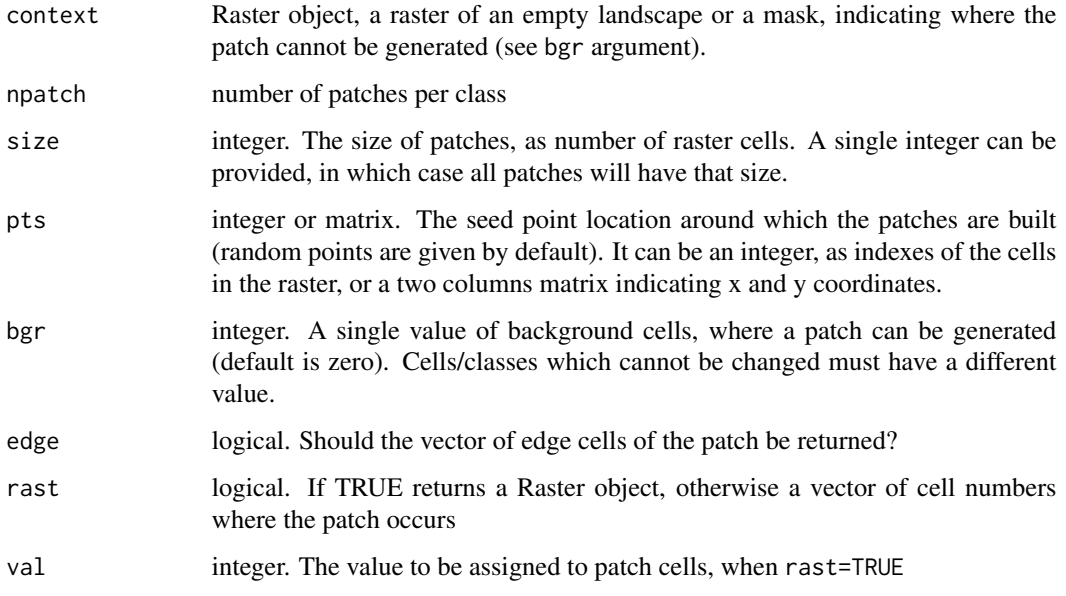

# Details

The patches created can be contiguous, therefore resembling a single patch with size equal to the sum of contiguous cells. The patches are created starting from the seed points (if provided) and iteratively sampling randomly neighbouring cells at the edge of the patch, according to von Neumann neighbourhood (four cells, aka Rook case). There is a tolerance of +/- 3 cells from the patch size declared in size argument.

# Value

A RasterLayer object, or a vector of cell numbers if rast=FALSE.

#### <span id="page-4-0"></span>makeLine 5

# Examples

library(raster)

```
m = matrix(0, 33, 33)r = raster(m, xmn=0, xmx=10, ymn=0, ymx=10)num = 5size = 15rr = makeClass(r, num, size)
plot(rr)
## Create a class of three patches of given size at three corners of the spatial context
size = c(10, 50, 200)pts = c(1, 33, 1089)
rr = makeClass(r, 3, size, pts)
plot(rr)
```
<span id="page-4-1"></span>makeLine *Create a linear patch (beta version).*

#### Description

Create a linear patch, setting direction and convolution. The higher the convolution degree, the weaker the linear shape (and direction).

# Usage

makeLine(context, size, direction = NULL, convol =  $0.5$ , spt = NULL, bgr =  $0$ , edge = FALSE, rast = FALSE, val = 1)

# Arguments

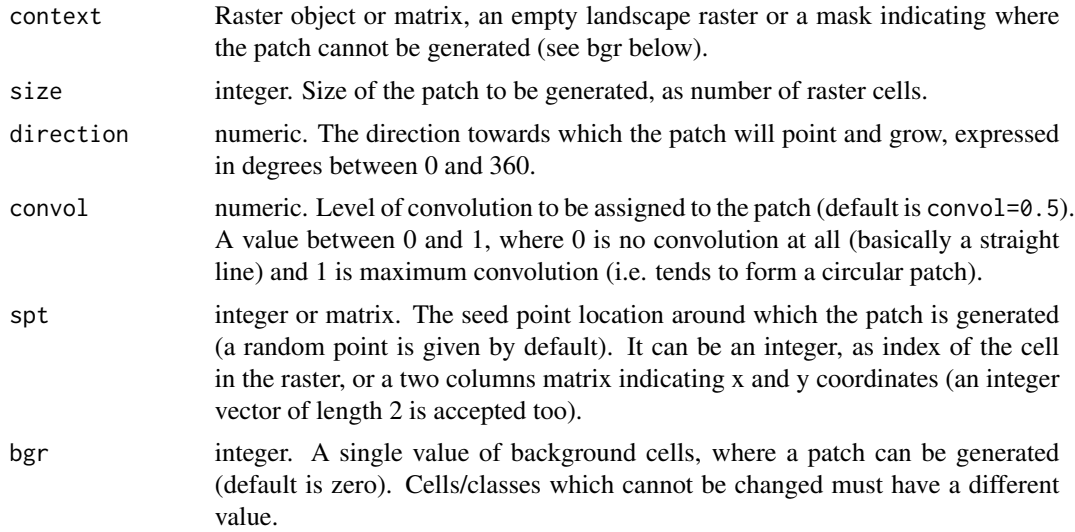

<span id="page-5-0"></span>6 makePatch and the contract of the contract of the contract of the contract of the contract of the contract of the contract of the contract of the contract of the contract of the contract of the contract of the contract o

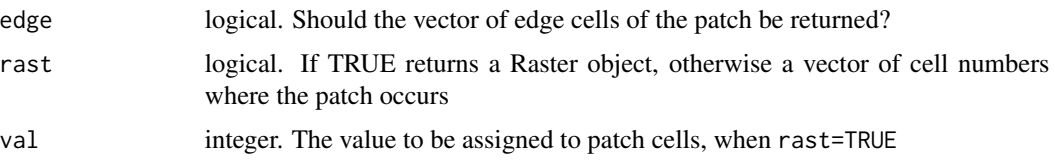

# Details

For any values of convol > 0.8, no big differences are observed noted. Also direction is progressively lost as convolution increases.

#### Value

A vector of raster cell numbers, or a RasterLayer object if rast=TRUE. If edge=TRUE a list of two vectors is returned: one for the inner raster cells and the second for cells at the edge of the patch.

#### Examples

```
library(raster)
r <- matrix(0,33,33)
r <- raster(r, xmn=0, xmx=10, ymn=0, ymx=10)
plot(makeLine(r, size=50, spt = 545, direction=45, convol=0.05, rast=TRUE))
```
<span id="page-5-1"></span>makePatch *Create a single patch*

# Description

Function will create a single patch. **NOTE**: makeClass should be used preferably when creating a single patch, as better error and exception handling is provided.

# Usage

```
makePatch(context, size, spt = NULL, bgr = 0, edge = FALSE,
  rast = FALSE, val = 1)
```
### Arguments

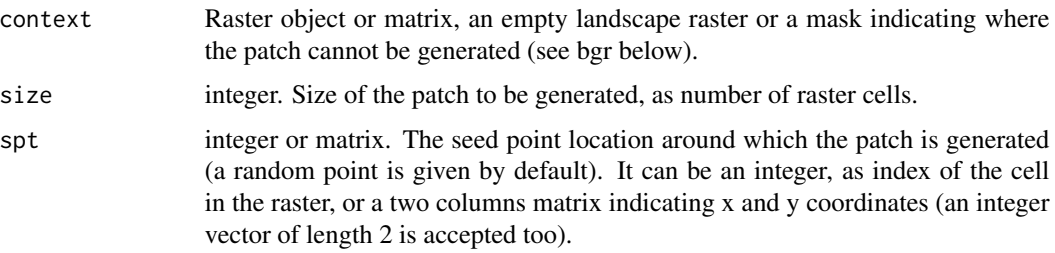

#### <span id="page-6-0"></span>rmSingle 7 and 2012 19:30 the contract of the contract of the contract of the contract of the contract of the contract of the contract of the contract of the contract of the contract of the contract of the contract of the

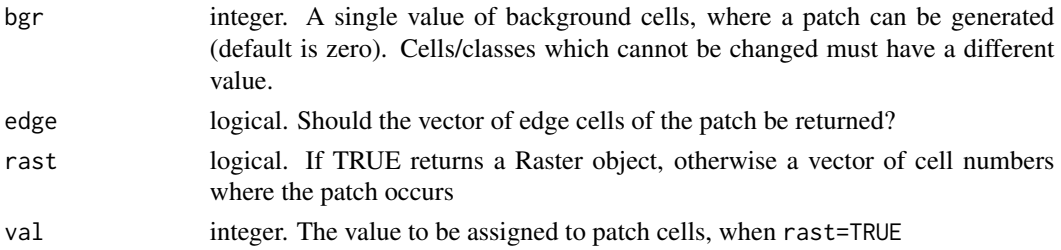

#### Details

The patch is created starting from the seed point and iteratively sampling randomly neighbouring cells at the edge of the patch, according to von Neumann neighbourhood (four cells, aka Rook case). There is a tolerance of +/- 3 cells from the patch size declared in size argument. Argument bgr accepts a single value only, unlike makeClass that accepts multiple and should therefore preferred.

#### Value

A vector of raster cell numbers, or a RasterLayer object if rast=TRUE. If edge=TRUE a list of two vectors is returned: one for the inner raster cells and the second for cells at the edge of the patch.

#### Examples

```
library(raster)
mtx = matrix(0, 33, 33)r = raster(mtx, xmn=0, xmx=10, ymn=0, ymx=10)
patchSize = 500
rr = makePatch(r, patchSize, rast=TRUE)
plot(rr)
## Create a patch with value 3, starting from the centre cell
mtx = matrix(0, 33, 33)r = raster(mtx, xmn=0, xmx=10, ymn=0, ymx=10)newVal = 3centre = 545cells = makePatch(r, patchSize, centre)
r[cells] = newVal
plot(r)
## Now create a new patch with value 10 and size 100 inside the existing patch
rr = makePatch(r, 100, bgr=newVal, rast=TRUE, val=10)
plot(rr)
```
<span id="page-6-1"></span>rmSingle *Remove single tones from patches*

#### **Description**

Patch creation algorithm can occasionally leave single cells scattered within patches. This function reduces the "salt-pepper" effect, identifying or correcting those cells.

#### Usage

rmSingle(rst, rm = TRUE)

#### Arguments

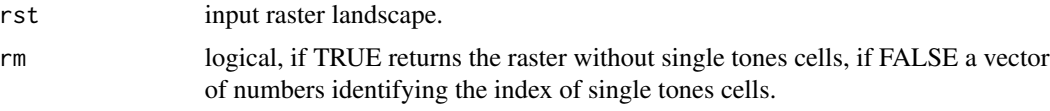

# Value

A raster without single tones cells. If rm=FALSE, it returns a vector of numbers identifying the index of single tones cells. The value assigned to single tone cells is picked from one of the four neighbouring cells, selected at random.

# Examples

```
library(raster)
m = matrix(0, 33, 33)r = raster(m, xmn=0, xmx=10, ymn=0, ymx=10)
patchSize = 500
## Make a patch and introduce a single tone cell
r = makePatch(r, patchSize, spt=578, rast=TRUE)
r[578] = 0plot(r)
## Now remove it
plot( rmSingle(r) )
## Single tones can be identified but not removed:
```
rmSingle(r, rm = FALSE)

# <span id="page-8-0"></span>Index

expandClass, *[2](#page-1-0)*, [3](#page-2-0)

landscapeR *(*landscapeR-package*)*, [2](#page-1-0) landscapeR-package, [2](#page-1-0)

makeClass, *[2](#page-1-0)*, [4](#page-3-0) makeLine, [2](#page-1-0), [5](#page-4-0) makePatch, *[2](#page-1-0)*, [6](#page-5-0)

rmSingle, *[2](#page-1-0)*, [7](#page-6-0)